# tehnot=ka

[https://tehnoteka.rs](https://tehnoteka.rs/?utm_source=tehnoteka&utm_medium=pdf&utm_campaign=click_pdf)

## **Uputstvo za upotrebu (EN)**

CANYON web kamera CNE-CWC3N

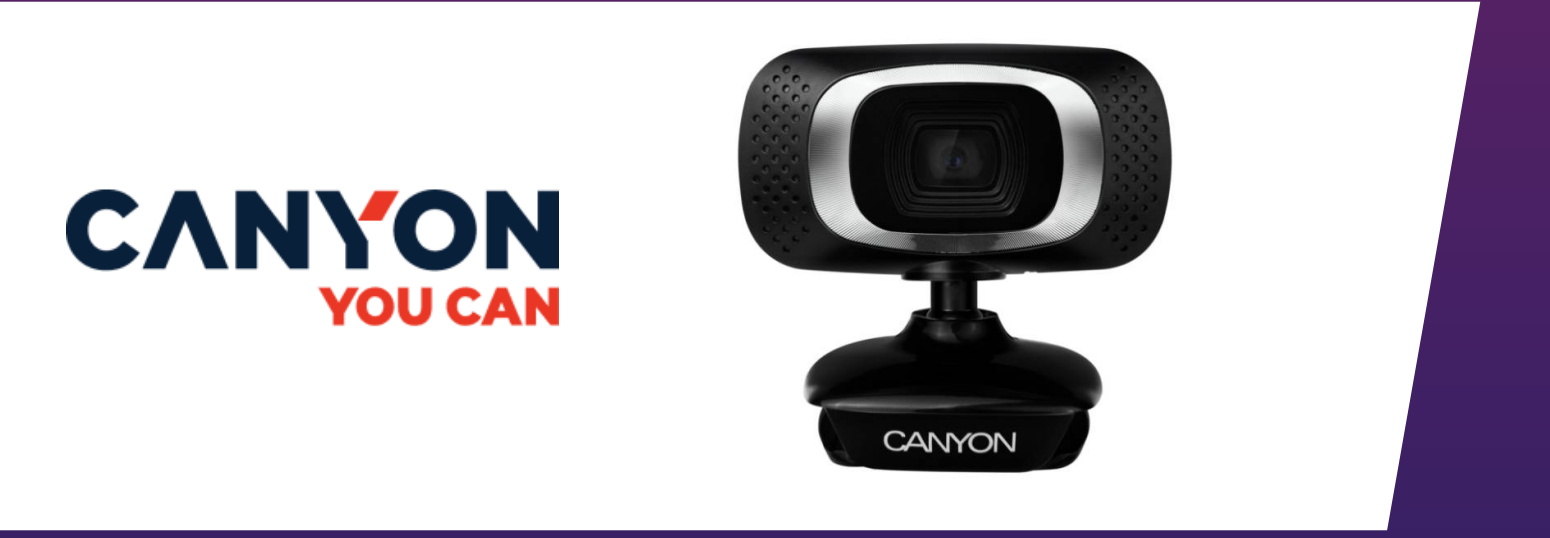

Tehnoteka je online destinacija za upoređivanje cena i karakteristika bele tehnike, potrošačke elektronike i IT uređaja kod trgovinskih lanaca i internet prodavnica u Srbiji. Naša stranica vam omogućava da istražite najnovije informacije, detaljne karakteristike i konkurentne cene proizvoda.

Posetite nas i uživajte u ekskluzivnom iskustvu pametne kupovine klikom na link:

[https://tehnoteka.rs/p/canyon-web-kamera-cne-cwc3n-akcija-cena/](https://tehnoteka.rs/p/canyon-web-kamera-cne-cwc3n-akcija-cena/?utm_source=tehnoteka&utm_medium=pdf&utm_campaign=click_pdf)

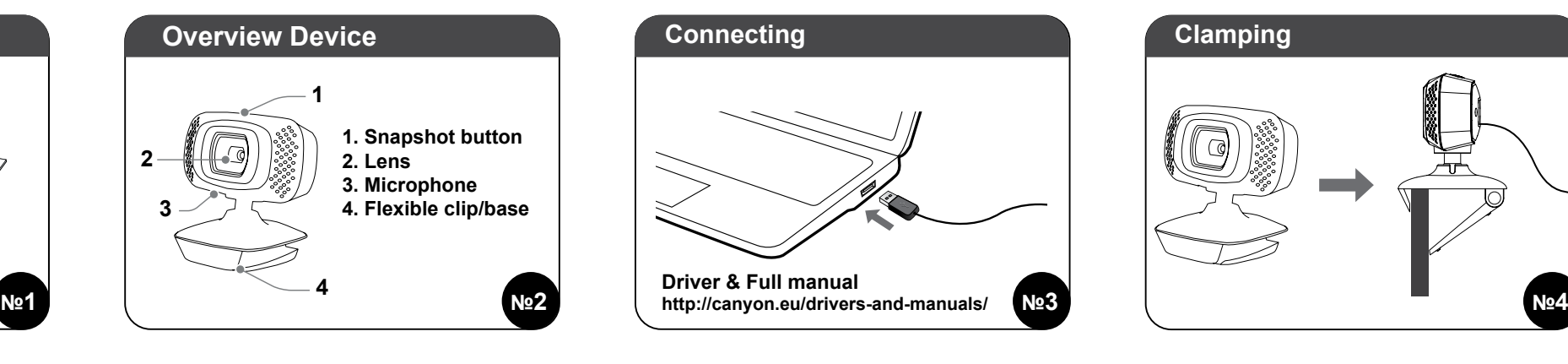

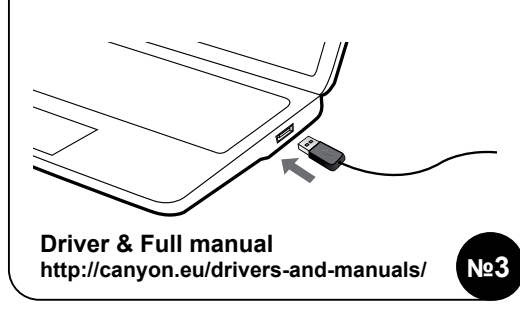

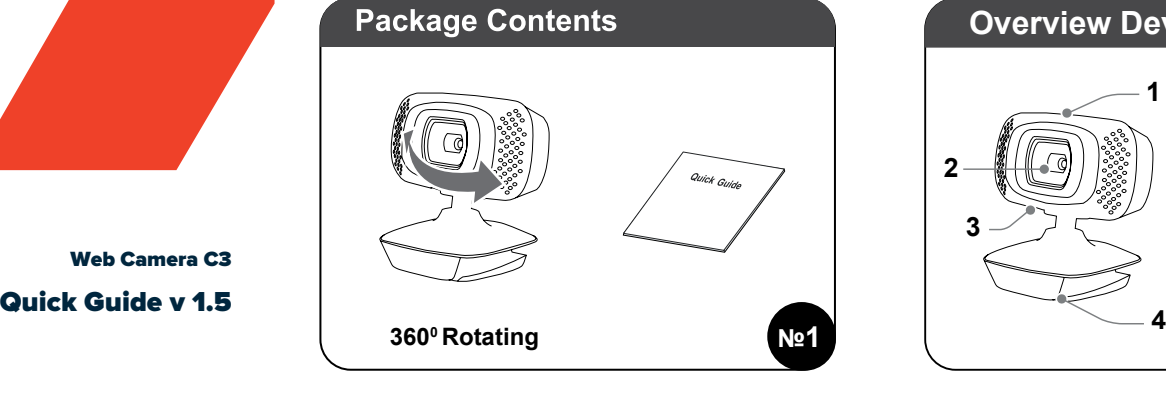

 2. Do not expose the mouse to heat: do not place it close to heating appliances, and do not expose it to direct sun rays.

Web Camera C3

#### **SAFETY INSTRUCTIONS**

Read carefully and follow all instructions before using this product. 1. Do not expose the mouse to excessive moisture, water or dust. Do not install in rooms with high humidity and dust level.

 3. The product shall be connected to the power supply source of the type indicated in the operation manual only.

4. Never spray liquid detergents. Use only dry clothes for device cleaning.

#### **WARNING**

It is forbidden to dismantle the device. Attempt to repair this device is not recommended and leads to cancellation of the warranty.

If the actions from the above list do not contribute to problem solving, please contact the support team at Canyon: **http://canyon.eu/ask-your-question**

#### **ИНСТРУКЦИИ ЗА БЕЗОПАСНОСТ**

Прочетете внимателно и следвайте всички инструкции

1. Пазете устройството от влага, вода или прах. Не го поставяйте в стаи с висока степен на влажност или замърсява-

не. 2. Пазете го от топлина: не го поставяйте в близост до нагревателни уреди или на пряка слънчева светлина

3. Използвайте само източници на захранване, които са упоменати в ръководството за потребителя.

4. Почиствайте само със сухи кърпи. Не разливайте течности върху продукта.

#### **ВНИМАНИЕ**

Забранено е разглобяването на устройството. Всички опити за ремонт ще направят гаранцията невалидна.

Ако горните действия не помногнат, свържете се с екипа по поддръжка на Canyon: **http://canyon.eu/ask-your-question**

#### **WARRANTY**

The warranty period starts from the day of the product purchase from Canyon authorized Seller. The date of purchase is the date specified on your sales receipt or on the waybill. During the warranty period, repair, replacement or refund for the purchase shall be performed at the discretion of Canyon. In order to obtain warranty service, the goods must be returned to the Seller at the place of purchase together with proof of purchase (receipt or bill of lading). 2 years warranty from the date of purchase by the consumer. The service life is 2 years. Additional information about the use and warranty is available at **https://canyon.eu/warranty-terms/**

Date of manufacture: (see at the package). Made in China.

**Manufacturer:** Asbisc Enterprises PLC, 43, Kolonakiou Street, Diamond Court 4103 Ayios Athanasios **http://canyon.eu**

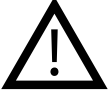

#### **ГАРАНЦИЯ**

Гаранцията започва да тече от деня на покупка на продукта от оторизиран търговец на CANYON. Датата на покупка е видима на касовата бележка или товарителница. По време на гаранцията може да се извърши ремонт, замяна или връщане на сумата по усмотрение на CANYON. За да получите гаранционно обслужване, продуктът трябва да се върне на Търговеца на място в обекта с касова бележка или товарителница. Гаранция: 2 години от датата на покупка от клиента. Сервизното обслужване е в рамките на 2г.

**Производител:** Asbisc Enterprises PLC, 43, Kolonakiou Street,Diamond Court 4103 Ayios Athanasios **http://canyon.eu**

Продуктът е в съответствие с изисканията на Директива 2015/863/EC (or other) Всички декларации може да изтеглите от уеб сайт https://canyon. bg/sertifikati/ и/или http://canyon.eu/certificates, търсейки по модела на устройството.

All other products names and trademarks are property of their respective owners Více informací na www.canyon.eu/certificates

#### **Отстраняване на неизправности**

## **EN**

**CANYON** 

**Features:**

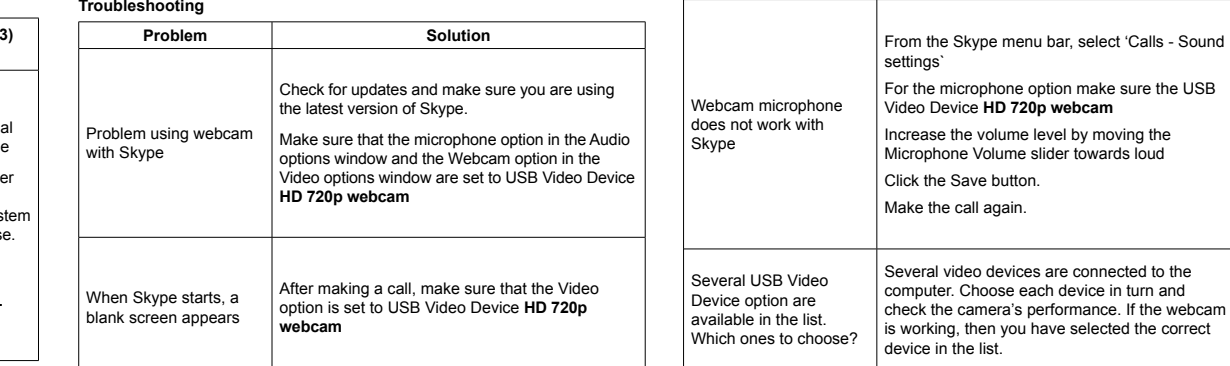

- **Sensor Resolution:** 1 Mpixel (Up to 12.0 megapixels)
- **Maximum Video Resolution:** 1280х720
- **Maximum Frame Capture Rate:** 30 fps (1280x720)
- **Interface:** USB 2.0
- **360 Rotary View**
- **HD 720P**
- 
- **Sensitive microphone** • **Installation:** Desktop/Monitor, multi-functional clip

### **BG**

**Характеристики: Резолюция на сензора:** 1 Mpixel (Дo 12.0 megapixels) **Максимална видео резолюция:** 1280 х 720 **Максимална скорост на кадрите:** 30 fps (1280x720) **360 градуса въртящ се изглед**

### **HD 720p**

**Чувствителен микрофон Монтаж:** На десктоп / монитор, мултифункционален клип

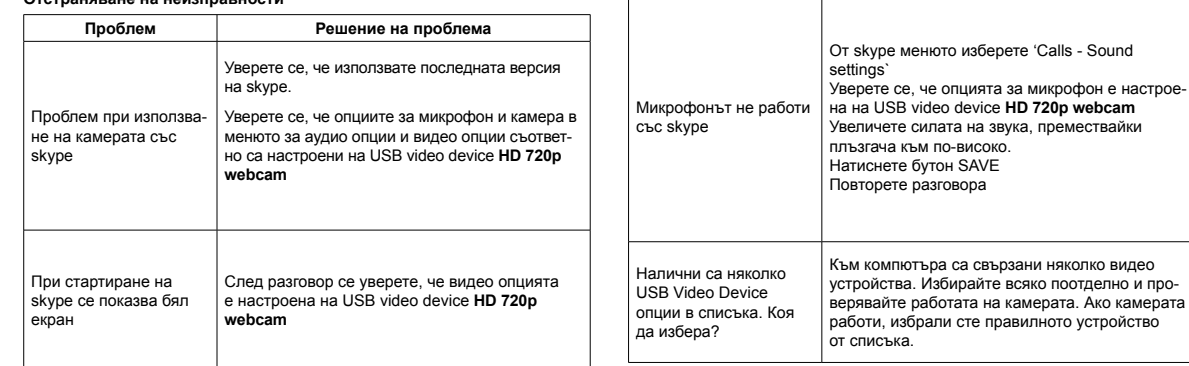

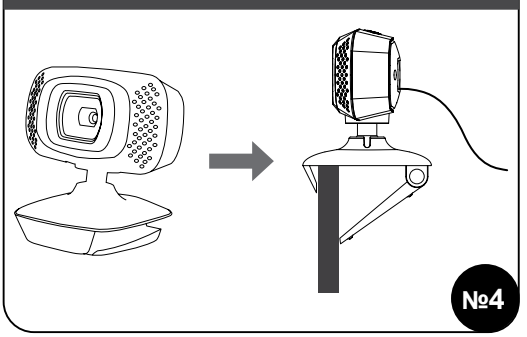

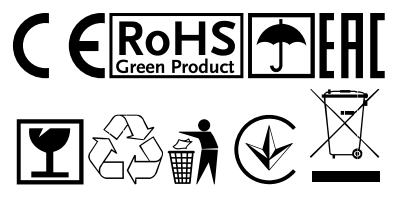

**User manual.** Webcam 1 megapixels

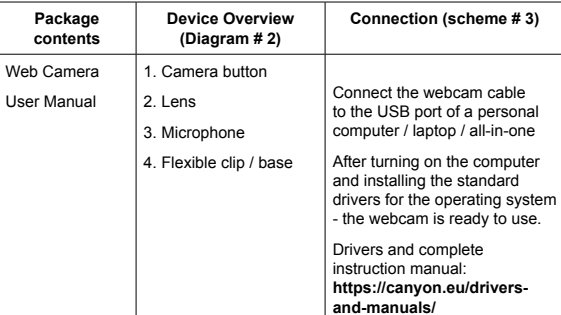

#### **Кратко ръководство Съдържание на пакета (фиг. 1) Изглед на устройството (Диаграма 2) Свързване (схема 3)** Уеб камера Ръководство за употреба 1. Бутон на камерат 2. Обектив 3. Микрофон 4. Подвижен клипс / основа Свържете уеб камерата към USB порт на персонален ком пютър / лаптоп /all-in-one. След стартиране на компютъра и инсталиране на стандартните драйвери на ОС камерата е готова за работа. Драйвери и пълно ръководство за употреба можете да намерите на **https://canyon. eu/driversand-manuals/**

**www.canyon.eu**

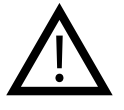

#### **ИНСТРУКЦИЯ ПО ТЕХНИКЕ БЕЗОПАСНОСТИ**

Прочитайте и следуйте всем инструкциям перед использованием продукта.

1) Оберегайте устройство от повышенной влажности, попадания воды и пыли.

2) Оберегайте устройство от нагрева: не устанавливайте его рядом с нагревательными приборами и не подвергайте воздействию прямых солнечных лучей.

3) Продукт должен быть подключен к источнику питания только того типа, который описан в инструкции по эксплуатации.

4) Никогда не распыляйте жидкие чистящие средства. Очищайте устройство только сухой тканью.

#### **ІНСТРУКЦІЇ З ТЕХНІКИ БЕЗПЕКИ**

Перед початком експлуатації продукту уважно прочитайте та дотримуйтесь всіх інструкцій.

1. Не піддавайте пристрій впливу вологи і не допускайте потрапляння води, оберігайте від впливу пилу. Також не розміщуйте в приміщеннях з підвищеною вологістю, великим вмістом пилу.

2. Не піддавайте впливу високих температур: не ставте поблизу опалювальних приладів і не піддавайте впливу прямих сонячних променів.

3. Пристрій повинен бути підключений до джерела живлення тільки того типу, який зазначений в інструкції по експлуатації.

4. Ніколи не розпилюйте рідкі засоби для чищення. Очищуйте пристрій лише сухою тканиною

#### **ПРЕДУПРЕЖДЕНИЯ**

Запрещается снимать корпус устройства. Попытка отремонтировать данный прибор не рекомендуется и ведет к потере гарантии.

#### **ПОПЕРЕДЖЕННЯ**

Забороняється розбирати пристрій. Також не рекомендується проводити самостійний ремонт даного пристрою. В іншому випадку це призведе до втрати гарантії.

#### **ГАРАНТИЙНЫЕ ОБЯЗАТЕЛЬСТВА**

Гарантийный срок исчисляется со дня покупки товара у авторизованного Продавца Canyon. За дату покупки принимается дата, указанная на вашем товарном чеке или же на транспортной накладной. В течение гарантийного периода ремонт, замена либо возврат средств за покупку производится на усмотрение Canyon. Для предоставления гарантийного обслуживания товар должен быть возвращен Продавцу на место покупки вместе с доказательством покупки (чек или транспортная накладная). Гарантия 2 года с момента приобретения товара потребителем. Срок службы 2 года. Дополнительная информация об использовании и гарантии доступна на сайте **http://canyon. ru/usloviya-garantii/** 

Дата производства: (см. на упаковке). Страна призводитель: Китай.

**Производитель:** Asbisc Enterprises PLC, Кипр, Лимассол 4103, Даймонд Корт, ул. Колонакиу 43, Агиос Атанасиос.

**Импортер в Российской Федерации:** ООО "АСБИС", 129515, г. Москва, ул. Академика Королева, дом 13, стр. 1, тел. +7 495 775 06 41.

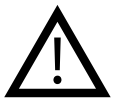

#### **ГАРАНТІЙНІ ЗОБОВ`ЯЗАННЯ**

Гарантійний термін починається з дати покупки товару у авторизованого Продавця CANYON. За дату покупки приймається дата, зазначена на Вашому товарному чеку, або на транспортній накладній. Протягом гарантійного періоду ремонт, заміна або повернення коштів за покупку проводиться на розсуд CANYON. Для надання гарантійного обслуговування товар повинен бути повернутий Продавцю на місце покупки разом із підтвердженнням покупки (чек або накладна). Гарантія 2 роки з моменту придбання товару споживачем. Термін служби 2 роки. Додаткова інформація про використання та гарантію доступна на сайті **https://canyon.ua/garantiyni-umovy**

Дата виробництва: (див. на упаковці). Країна виробник: Китай.

**Виробник:** Asbisc Enterprises PLC, Кіпр, Лімасол 4103, Даймонд Корт, вул. Колонакі 43, Агіос Атанасіос **http://canyon.eu**

**Імпортер в Україні:** ТОВ ПІІ «АСБІС-УКРАЇНА», 03061, м. Київ, вул. Газова, будинок 30, тел. +38 044 455 44 11 **https://canyon.ua**

#### **Усунення несправностей**

### **RU**

#### **Технические характеристики:**

**Разрешение:** 1 МПикс. (до 12.0 МПикс.) **Максимальное разрешении съемки видео:** 1280x720 **Максимальная частота захвата кадров:** 30 кадров в секунду (1280x720) **Интерфейс:** USB 2.0 **Обзор** 360 градусов **Автоматическое** распознавание лиц **HD** 720P **Чувствительный** микрофон **Способ установки: Десктоп/Монитор, многофункциональный зажим** 

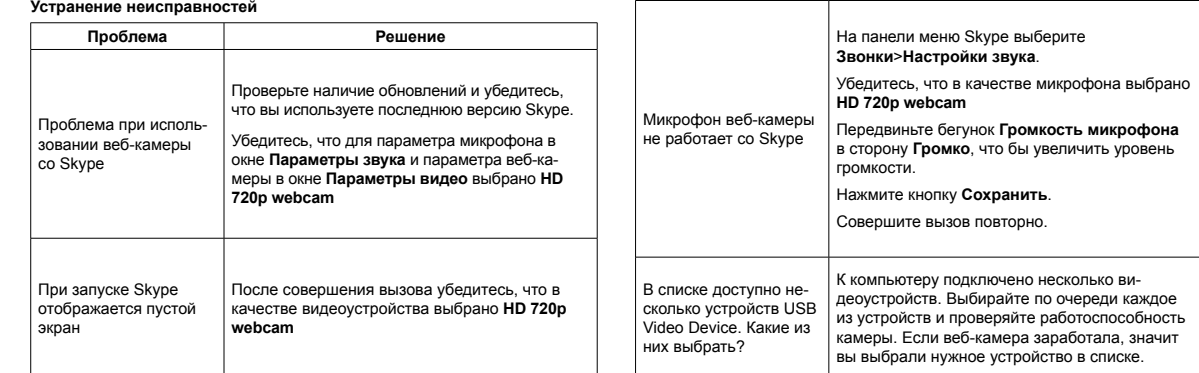

**Совместима** с большинством самых популярных систем голосовой и видеосвязи через Интернет

### **UA**

### **Характеристики: Роздільна здатність:** 1 Мп (до 12.0 Мп) **Максимальна роздільна здатність зйомки відео:** 1280\*720 **Максимальна швидкість зйомки:** 30 кадрів/с (1280\*720) **Інтерфейс підключення:** USB 2.0 **Огляд 360 Автоматичне розпізнавання облич HD 720P Чутливий мікрофон Тип розташування/кріплення:** настільний/прищіпка

Если у вас есть необходимость задать вопрос, пожалуйста, обратитесь к службе поддержки на сайте Canyon: **http://canyon.ru/zadajte-svoj-vopros**

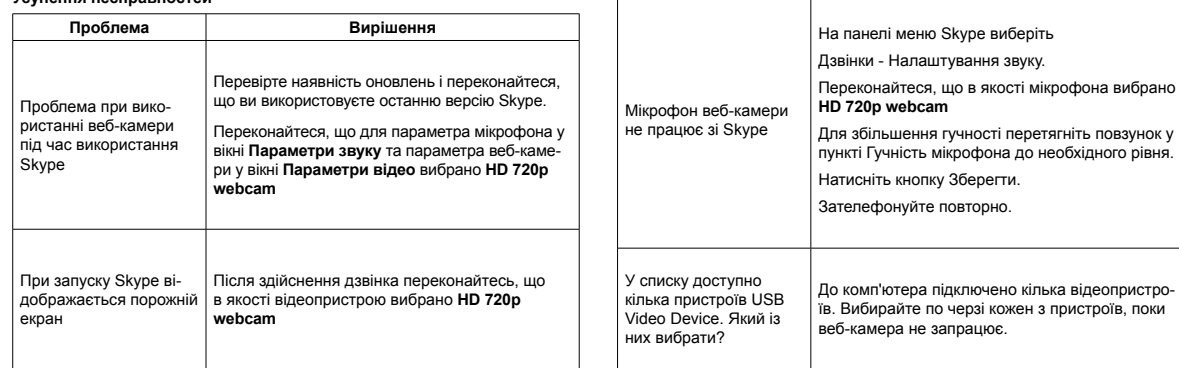

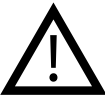

Якщо дії із вищезазначеного списку не допомагають, звертайтесь в службу підтримки на веб-сайті Canyon: **https://canyon.ua/tech-support-ua/**

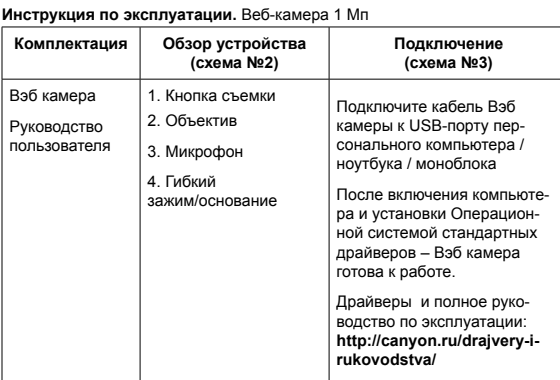

#### **Інструкція з експлуатації. Веб-камера 1 Мп**

Керівни

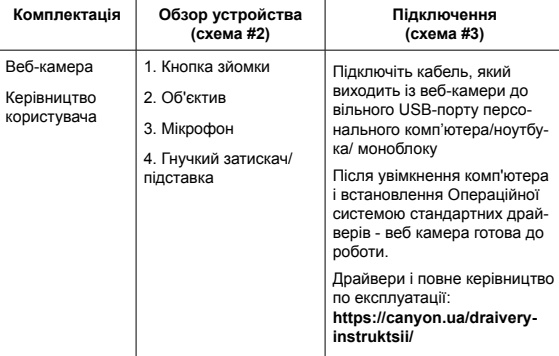

#### **BEZPEČNOSTNÍ INSTRUKCE**

 Před použitím tohoto výrobku si pozorně přečtěte návod a dodržujte všechny pokyny.

1. Nevystavujte myš nadměrné vlhkosti, vodě nebo prachu. Neinstalujte v místnostech s vysokou vlhkostí a prašností.

2. Nevystavujte myš teplu: neumísťujte ho do blízkosti topných zařízení a nevystavujte ho přímému slunečnímu záření.

3. Výrobek musí být připojen ke zdroji napájení uvedeného v návodu.

4. Nikdy na přístroj nestříkejte tekuté čisticí prostředky. Přístroj čistěte pouze suchým hadříkem.

#### **VAROVÁNÍ**

Zařízení je zakázáno demontovat. Pokus o opravu tohoto zařízení se nedoporučuje a vede ke ztrátě záruky.

V případě, že výše zmíněné rady nepřispěli k řešení problémů, kontaktujte tým podpory na stránkách CANYON **http://canyon.eu/ ask-your-question**

#### **ZÁRUKA**

Záruční doma začíná dnem nákupu produktu od CANYON autorizovaného prodejce. Datum nákupu je datum uvedený na prodejním dokladu nebo na dodacím listu. Záruční doba, oprava, výměna nebo náhrada za nákup se řídí dle pravidel společnosti CANYON. Pro reklamaci produktu je potřeba vrátit zboží s dokladem o nákupu (doklad o nákupu nebo dodací list). Záruka je 2 roky od data zakoupení.Další informace o použití a záruce naleznete na adrese **http://canyon.eu/warranty-terms**

Datum výroby: (viz obal produktu). Vyrobeno v Číně.

**Výrobce:** Asbisc Enterprises PLC, 43, Kolonakiou Street, Diamond Court 4103 Ayios Athanasios **http://canyon.eu**

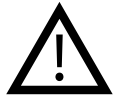

## **CZ**

#### **Vlastnosti:**

**Rozlišení senzoru:** 1 Mpixel (až do 12.0 megapixelů)

**Maximální video rozlišení:** 1280\*720

- **Maximální přenosová rychlost:** 30 fps (1280\*720)
- **Rozhraní:** USB 2.0
- **360° otočný pivot**
- **HD 720P**
- **citlivý mikrofon**

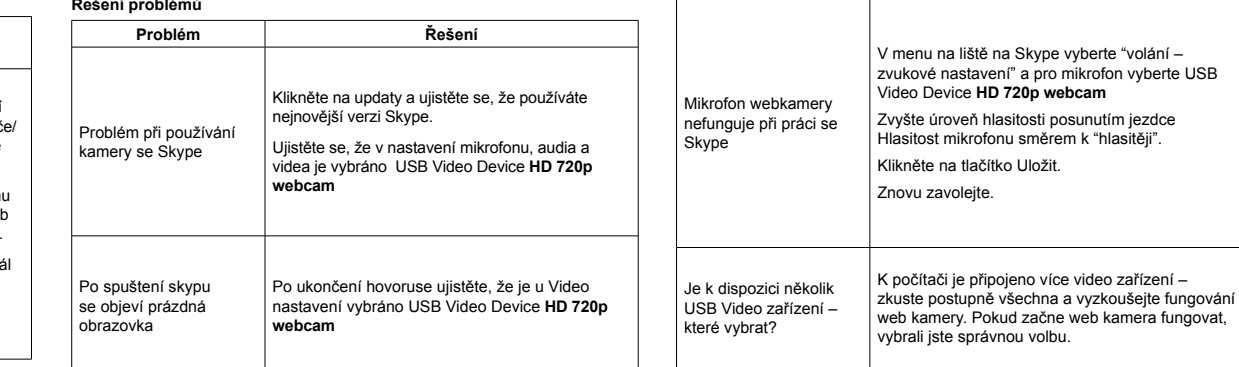

**Instalace:** Desktop/Monitor, multifunkční klip

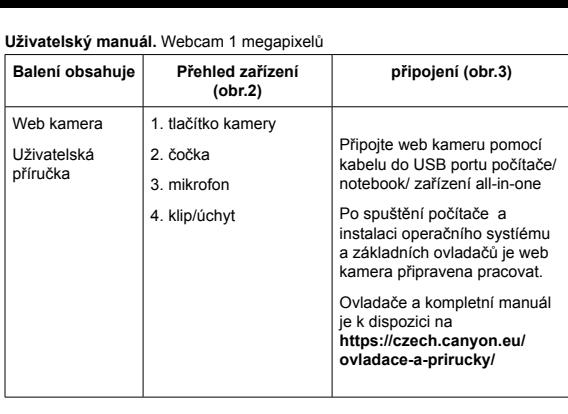

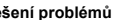

# tehnot=ka

Ovaj dokument je originalno proizveden i objavljen od strane proizvođača, brenda Canyon, i preuzet je sa njihove zvanične stranice. S obzirom na ovu činjenicu, Tehnoteka ističe da ne preuzima odgovornost za tačnost, celovitost ili pouzdanost informacija, podataka, mišljenja, saveta ili izjava sadržanih u ovom dokumentu.

Napominjemo da Tehnoteka nema ovlašćenje da izvrši bilo kakve izmene ili dopune na ovom dokumentu, stoga nismo odgovorni za eventualne greške, propuste ili netačnosti koje se mogu naći unutar njega. Tehnoteka ne odgovara za štetu nanesenu korisnicima pri upotrebi netačnih podataka. Ukoliko imate dodatna pitanja o proizvodu, ljubazno vas molimo da kontaktirate direktno proizvođača kako biste dobili sve detaljne informacije.

Za najnovije informacije o ceni, dostupnim akcijama i tehničkim karakteristikama proizvoda koji se pominje u ovom dokumentu, molimo posetite našu stranicu klikom na sledeći link:

[https://tehnoteka.rs/p/canyon-web-kamera-cne-cwc3n-akcija-cena/](https://tehnoteka.rs/p/canyon-web-kamera-cne-cwc3n-akcija-cena/?utm_source=tehnoteka&utm_medium=pdf&utm_campaign=click_pdf)